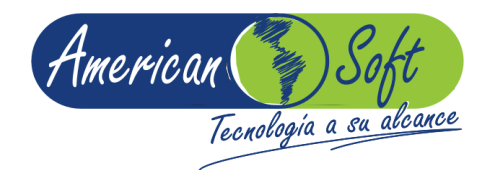

## **Ficha de Inscripción "Curso Taller – Costos Industriales Básico- Intermedio"**

Señores

Ruc: Presente.-

Le agradeceremos se sirvan inscribir a las siguientes personas de mi empresa en el curso:

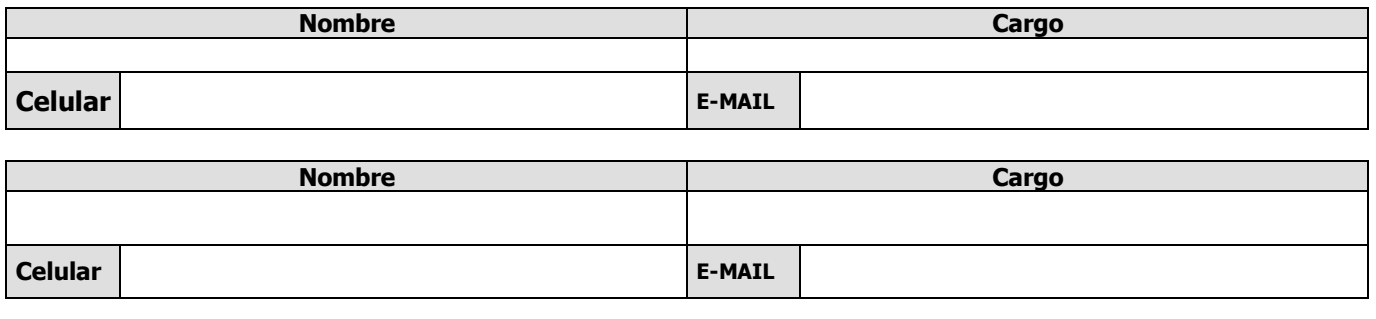

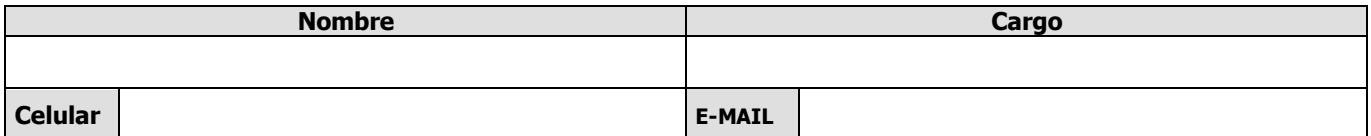

El pago correspondiente se efectuará:

Mediante depósito en el Banco de Crédito

 $\overline{\mathbf{x}}$  Cta. Cte. Banco Crédito N° 192-1485889077 Moneda Soles

Adjuntamos la información necesaria para la emisión de la factura

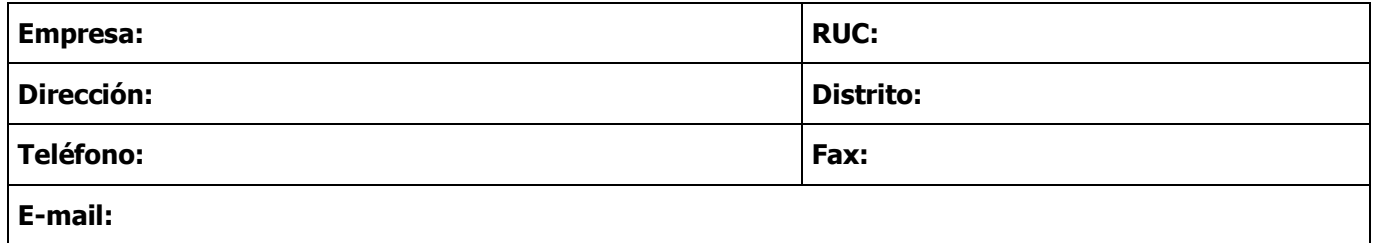

Atentamente, (Persona que autoriza la inscripción)

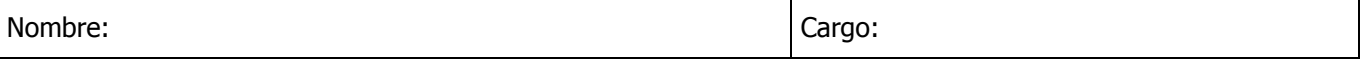

**Una vez llenada toda la información remitirlo a e-mail: ventas@american-soft.com realizar la reservación del Cupo del Curso Taller Costos Industriales, adjuntando el voucher del deposito scaneado. Gracias.**